# **System software**

#### **Parser and code representation**

## Assembly process

- Compilation / translation
	- parsing
	- code generation

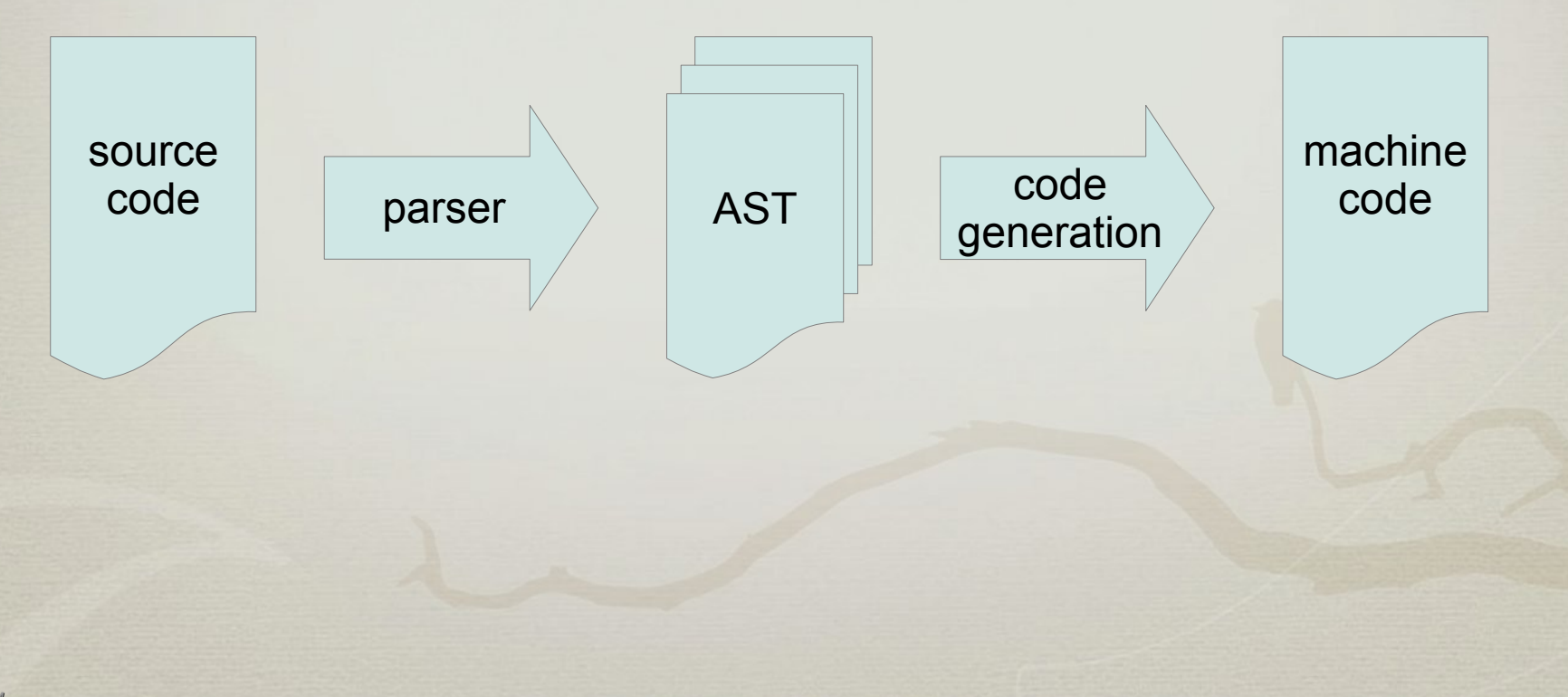

### Code representation

#### • Kinds of commands

- Node
	- Comment
	- InstructionF1
	- InstructionF2
	- InstructionF3
	- InstructionF4
	- Directive
		- START, END, ORG, LTORG, ...
	- Storage
		- BYTE, WORD, RESB, RESW.

#### Code representation

#### • Class Node:

- contains common behaviour for all commands
- String label
- Mnemonic mnemonic
- String comment
- toString()

#### Code representation

#### • Class Code:

- name, start address, program
- program is a table of commands
	- e.g. List<Node> program
- symbol table
	- Map<String, Integer> symbols
	- defineSymbol(String sym, int val)
	- int resolveSymbol(sym)
- etc.

- Two-pass assembler
	- parsing the source and resolving the symbols
	- see the lectures
- Multi-pass assembler
	- load the source code into memory
	- parse it to produce AST
	- traverse the AST multiple times
	- each time do something "small"

- Problem
	- AST may be diverse data structure
	- we may need various kinds of traversing, e.g.,
		- parsing
		- define & evaluate EQU expressions
		- resolve absolute symbols
		- resolve blocks
		- resolve symbols

- Visitor design pattern (obiskovalec)
	- commands are sequentyally processed
	- on invoke a specific action for each command
	- full visitor is based on visit() and accept() methods
		- based on simulating double dispatch
		- [https://en.wikipedia.org/wiki/Visitor\\_pattern](https://en.wikipedia.org/wiki/Visitor_pattern)
	- we will introduce a simplified visitor

- Simplified visitor Node
	- for each kind of traversal we define a **special purpose** methods
		- process the node in a specific way
		- e.g., Node.resolve() and overrides
	- define also general visiting methods for **entering** and **leaving** the node
		- processing common to all visitors
		- e.g., Node.enter() and Node.leave()
			- incrementing the LOCCTR

- Simplified visitor Code
	- full traversal of whole AST
	- Code.resolve()
		- just do the for loop with proper initalization / finalization

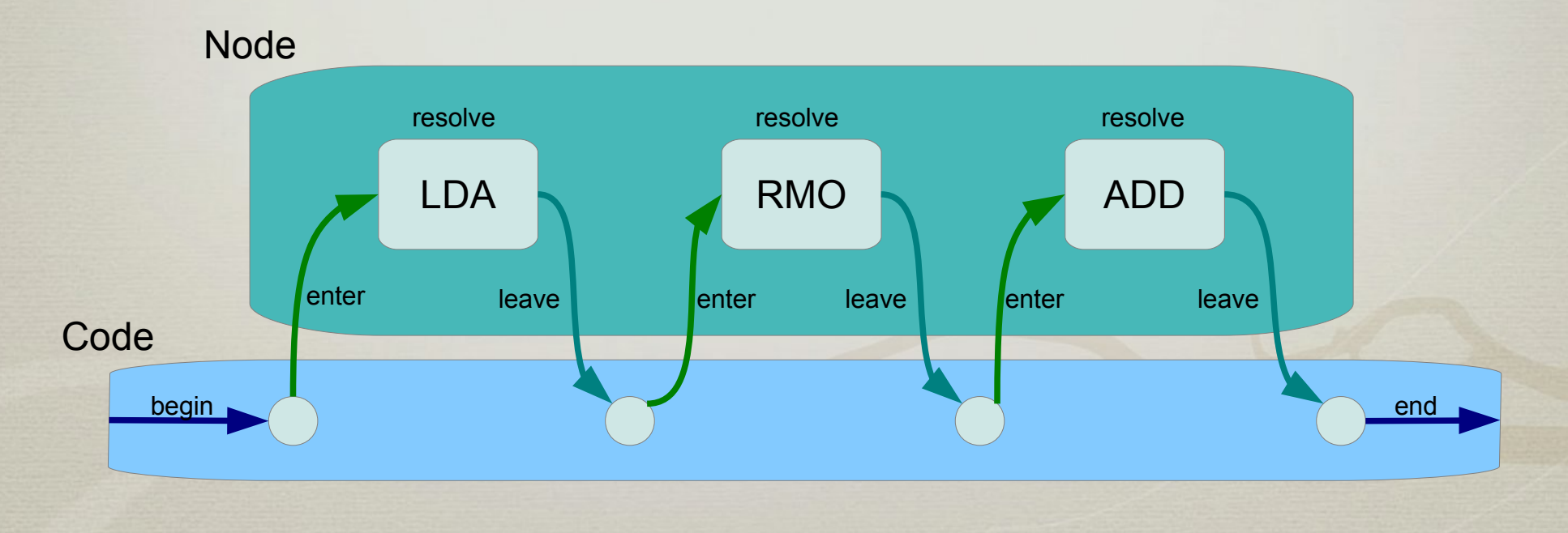

#### • Visitor kinds

- resolve()
	- resolving the smybols
- byte[] emitCode()
	- image of a machine code
- String emitText()
	- contents of the object file
- String dumpCode()
	- as in the log file
- String dumpSymbols()
	- writes used symbols
- etc.

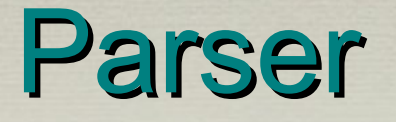

- Parsing
	- a process of transforming the source code into the corresponding internal representation
	- $\bullet$  AST abstract syntax tree
		- parsing assembly is usually simple due to simple syntax
	- process
		- read the source code
		- generate its AST

#### Parser

- SIC/XE source code
	- line based format
	- each line is independent whole
	- empty lines are ignored
	- one line gives one commad
		- instruction or directive or comment
	- inline comments
		- from the character ". " till the end of line

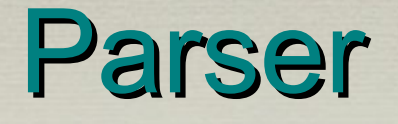

- Command format
	- **label**
		- string of alphanumeric characters starting at the column 1
	- **mnemonic**
		- symbolic name for the instruction opcode
		- unknown names are invalid
	- **operands**
		- based on the instruction zero, one or more operands may follow

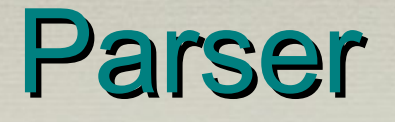

#### • Class Parser.

- String parseLabel()
	- string of alphanumeric characters starting at the column 1
- Mnemonic parseMnemonic()
	- a specific (must be present in the symbol table) string of alphanumeric characters not starting at the column 1
- String parseSymbol()
	- string of alphanumeric characters

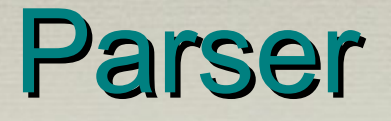

- Class Parser
	- int parseRegister()
		- AXLBSTF → 0,1,2,3,4,5,6
	- void parseComma()
		- a comma with any whitespace around it
	- boolean parseIndexed()
		- comma and X with any whitespace around them

#### Parser

- Razred Parser.
	- int parseNumber()
		- 0b*BIN* (binary number)
		- 0o*OCT* (octal number),
		- 0x*HEX* (hexadecimal number)
		- *DEC* (decima number)
	- byte[] parseData()
		- C'<*chars*>' … ASCII encoding
		- X'<*hex*>' … hex encoding
		- *num* … 24 bit number (WORD representation)

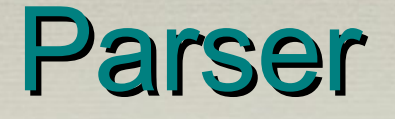

#### Asm.java: main(...)

Parser parser = new Parser(); Code code = **parser.parse**(input); code.print();

#### Parser.java: Parser.parseInstruction()

// a label String label = **parseLabel**(); skip whitespace

// mnemonic Mnemonic mnemonic = **parseMnemonic()**; skip whitespace

```
// operands of the mnemonic
Node node = mnemonic.parse(this);
```
return node;

Parser.java: Parser.parse(String input)

```
lexer = new Lexer(input);Code = new Code();
while (lexer.peek() > 0) {
    // skip whitespace
    ...
```

```
// parse the line
Node inst = parseInstruction();
if (inst != null)
    code.append(inst)
```
return code

}

Mnemonic.parse(Parser parser)

#### Parser

- Base class Mnemonic
	- name, opcode, ...
	- method for parsing any operands
		- Node parse(Parser parser)
		- should be overriden correspondingly
	- observe the "conditional parsing"
		- we use dispatch available in OO languages

// mnemonic Mnemonic mnemonic = **parseMnemonic()**; skip whitespace

// operandi ustreznega mnemonika Node node = **mnemonic.parse**(this);

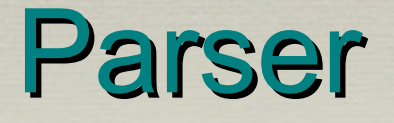

#### • Mnemonic classes

- MnemonicD, MnemonicDn,
- MnemonicF1,
- MnemonicF2n, MnemonicF2r, MnemonicF2rn, MnemonicF2rr
- MnemonicF3, MnemonicF3m
- MnemonicF4m
- MnemonicSd, MnemonicSn